# **Python for Scientists and Engineers**

## A specialist course in Melbourne

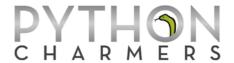

**Audience:** This is a course for scientists and engineers interested in using Python for solving computational problems that arise in daily scientific and engineering work and automating the processing of different kinds of scientific data.

**Outcome:** By the end of the course, you will have all the knowledge you need to start programming competently in Python for scientific and engineering applications. You will know what's available with Python and how to use its powerful data types and amazing libraries to write clean, efficient code. You will have had experience with using Python for various scientific data manipulation tasks and solving a range of analytical tasks, including easily creating beautiful plots, performing Monte Carlo simulations, constructing statistical models, regression, optimisation, and analysing images and time-series data.

**Duration:** 4 days

**Dates:** 4 June - 7th June 2018

**Venue:** Training Choice, 50 Queen Street, Melbourne CBD

**Format:** Each topic is a mixture of hands-on exercises and expert instruction.

Instructors: Robert Layton, Edward Schofield, and/or Juan Nunez-Iglesias

**Prerequisites:** Familiarity with programming concepts (in any language) is assumed.

**Optional GIS day:** A fifth day on geospatial analysis is available as an extension to the course.

Please see here: https://pythoncharmers.com/training/python-for-geospatial-analysis

## **Course Outline**

## **Day 1: Introduction to Python**

Day 1 covers the basics of using the Python language and standard library, with a focus on scientific and engineering applications, including tips and tricks for making this easy:

- Why use Python? What's possible? Python versus other languages ...
- How to install a complete Python development environment (with plotting etc.)
- The Jupyter notebook and shell for rapid prototyping
- Python syntax and concepts
- Essential data types, tips and tricks
- Modules and packages; handling exceptions
- Worked example: fetching and ranking real-time temperature data for global cities

## Day 2: Handling, Analysing, and Presenting Data in Python

Day 2 gives a comprehensive introduction to reading and writing the most important data formats in science and engineering and how to analyse and visualise data easily:

- Reading and writing essential data formats: CSV, Excel, SQL databases
- Visualisation and statistical graphics with Seaborn
- Indexing and selecting data in Pandas
- Data fusion: joining & merging datasets
- Summarisation with "group by" operations; pivot tables
- Time-series analysis: parsing dates, resampling
- Worked example: creating automated reports with Pandas and nbconvert

## Day 3: Essentials of Scientific Computing with Python

Day 3 teaches the use of Python for numerical and scientific computing. It covers array and matrix manipulation, working with labelled and tabular data, an overview of available scientific routines, and creating simple but beautiful 2D plots, with the packages NumPy, SciPy, and Matplotlib:

- Introduction to numerical data manipulation with NumPy
- Statistics in Python: modelling, confidence intervals, hypothesis testing, regression, Monte Carlo simulation, with scientific applications
- Tour of SciPy and related packages for scientific data manipulation, with fancy demos: clustering, interpolation, optimisation, dense & sparse linear algebra, signal processing, image processing, unit conversions
- 2D plotting with Matplotlib
- Demos: interactive and 3D plotting with Plotly

## Day 4: Real-world programming in Python

Day 4 focuses on techniques for creating larger codebases in teams, interfacing Python with other data sources, scaling from small datasets and small problems to realistic ones that may be too big for memory or too slow for one computer to process. The syllabus is:

- Integrated development environments
- Finding and installing packages with conda and pip
- Tour of Python's amazing standard library
- Writing maintainable code:
  - Classes: custom data types
  - Creating modules and packages
  - Python idioms and style
- Efficiency: profiling, vectorization, JIT techniques for speeding up code by 4x to 10,000x
- Interfacing Python with other languages: Excel, R, C/C++, Matlab, Fortran (topics on request)
- Interfacing with NetCDF and/or HDF5 data (on request)
- Parallel computing with Dask

## Supplemental materials

We will supply you with printed course notes and a USB stick containing kitchen-sink Python installers for multiple platforms, electronic versions of the course notes, solutions to the programming exercises, several written tutorials, and reference documentation on Python and the third-party packages covered in the course.

## **Instructor bios**

Your trainers for the course will be selected from:

#### **Robert Layton**

Robert is the author of the book "Data Mining in Python", published by O'Reilly. He provides analysis, consultancy, research and development work to businesses primarily using Python. Robert has worked with government, financial and security sectors, in both a consultancy and academic role. He is also a Research Fellow at the Internet Commerce Security Laboratory, Federation University Australia, investigating cybercrime analytics and datamining algorithms for attribution and profiling.

Robert is a regular contributor to the Python-based scikit-learn open source project for machine learning and writes regularly on data mining for a number of outlets. He has presented regularly at a number of international conferences in Python, data analysis, and its applications.

#### **Edward Schofield**

Ed is well-known in the Python and scientific Python communities as the author of the future package and a former release manager of SciPy. He has consulted to or trained dozens of organisations in scientific and data analytics applications of Python, including ANU, A\*STAR, the Bureau of Meteorology, Cisco, CSIRO, Dolby, Geoscience Australia, Optus, and Toyota Technical Centre. Ed is co-chair of the Python in Science & Data miniconf for Py-Con AU and co-organises the Python user group in Melbourne.

Ed holds a PhD in computer science from Imperial College London, where his thesis was in machine learning. He also holds BA and MA degrees in maths and computer science from Cambridge University. He has 20+ years of experience in programming, teaching, and public speaking.

**Juan Nunez-Iglesias** Juan Nunez-Iglesias is co-author of the book Elegant SciPy, published by O'Reilly Media. Juan is a core developer of the scikit-image Python library, and has contributed to many others in the scientific Python ecosystem, including SciPy, NetworkX, and Matplotlib. He has taught and presented at the SciPy conference in Austin, EuroSciPy, PyCon Australia, the Advanced Scientific Programming in Python summer school, and Software Carpentry workshops. He is currently a research scientist at the University of Melbourne, where he uses image analysis and computer vision to study brain connectivity, malaria parasites, and other biological questions.

> Juan has Bachelor's degree in Biomedical Science from the University of Melbourne and both an MSc in Statistics and PhD in Computational Biology and Bioinformatics from the University of Southern California.

## **Henry Walshaw**

Henry has over 10 years experience in GIS, spatial analysis and application development, particularly in the natural resource management field. Henry's core technical expertise relates to the development and analysis of large scale spatial datasets (primarily using Python), and communicating this understanding to people including subject matter experts and the general public.

Henry has worked in government at federal and state levels, at Geoscience Australia (GA), the Victorian Government Department of Sustainability and Environment (DSE), and the Environmental Protection Agency (EPA). He has also worked in the private sector as Senior Spatial Consultant with Sinclair Knight Merz (SKM) and we-do-IT. He holds a Bachelors in Computational Science.

Python for Scientists and Engineers: 4 - 8 June 2018, Melbourne

### Other information

**Computer:** A computer with an internet connection will be provided for you for the course.

**Personal help:** Your trainer(s) will be available after the course each day for you to ask any one-on-one questions you like — whether about the course material and exercises or about specific problems you face in your work and how to use Python to solve them.

Food and drink: We will provide lunch, morning and afternoon tea, and drinks.

**Timing:** The course will run from 9:00 to roughly 17:00 each day, with breaks of an hour for lunch and 15 minutes each for morning and afternoon tea.

#### **Price**

\$825 per day per person, including GST.

## **Booking**

To book places on the course, please contact us, or visit:

https://pythoncharmers.com/training/python-for-scientists-engineers

## **Testimonials**

Testimonials from past participants of this course are available at pythoncharmers.com/testimonials.

### **Questions?**

You are welcome to contact us if you have any questions before the course. You can reach us at info@pythoncharmers.com.

# **About Python Charmers**

Python Charmers is the leading provider of Python training in the Asia-Pacific region, based in Australia and Singapore. Python Charmers specialises in teaching programming for scientists, engineers, data scientists, and computer scientists in the Python language.

## Contact

**Phone:** +61 1300 963 160

**Email:** info@pythoncharmers.com

**Web:** pythoncharmers.com

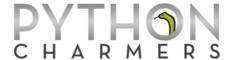